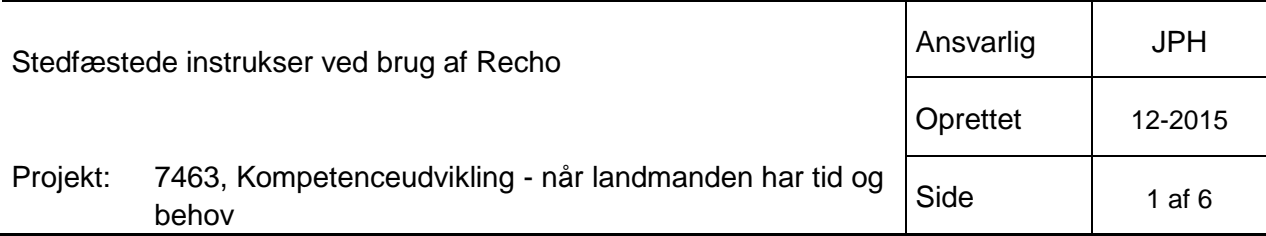

### **Stedfæstede instrukser ved brug af Recho**

*Dette notat er udarbejdet som led i arbejdet med arbejdspak C. Stedbunden information i projektet Kompetenceudvikling - når landmanden har tid og behov. Notatet giver introducerer teknologi i form af systemet og app'en Recho, der gør det muligt at tilknytte lydoptagelser til en specifik geografisk position.* 

I 1996 deklarerede Bill Gates at *Content is King*. Der er almindelig enighed om, at dette udsagn ikke gælder længere – nu lyder det *Content in context is king*. Det handler om at levere det rigtige indhold til de rigtige brugere på det rigtige tidspunkt det rigtige sted.

Det gælder naturligvis også i forhold til arbejdet på en landbrugsbedrift. Her vil der være situationer, hvor der rundt på bedriften skal udføres arbejdsopgaver, der måske kræver viden, som den pågældende ikke besidder eller har glemt. Det kan f.eks. være hvordan en teknisk installation betjenes; hvordan der tjekkes for sygdomsangreb i afgrøde eller vedrørende ad hoc opgaver som opsætning af hegn; oprensning af vandløb eller etablering af markstak.

SEGES har tidligere arbejdet med [brug af QR-koder](https://projektsite.landbrugsinfo.dk/Itvaerktoejer/mobil/Sider/LavdinegneQRkoder.aspx) i sådanne sammenhænge. QR-koder er hensigtmæssige især i forhold til konkrete fysiske genstande uanset om disse er stationære eller mobile, idet en QR-kode kan påklistres genstanden, hvorefter en scanning af koden ved brug af smartphone resulterer i relevant information i form af tekst, tale eller video.

QR koder kræver dels en fysisk genstand at klistre koden på, og dels er operationen noget omfattende med print af kode og fysisk opsætning af denne.

Kan det gøres lettere? Ja – i den udstrækning, at instrukser kan afleveres som talte beskeder og knyttet til en lokalitet, der enten er udendørs eller hvis indendørs, placeres via web brugergrænseflade eller hvis på stedet, i bygninger af begrænset størrelse, idet placeringen hægtes på en GPS position.

Systemet hedder [Recho](http://www.recho.org/) og er udviklet af et dansk baseret firma. Det omfatter en [gratis app til iOS,](https://itunes.apple.com/us/app/recho/id865541527?mt=8) med hvilken enhver kan aflytte "rechoes" – dvs. lokalitetsbundne (korte) podcast – og endda producere egne rechoes af op til 30 sekunders varighed. I Pro version købes adgang til back-end system, med hvilket man via en web baseret brugergrænseflade placerer rechoes ganske præcist ud fra satellit baseret kortvisning eller specifikke GPS koordinater.

### **Aflytning af rechoes**

Efter at have downloadet Recho app'en – enten til iPhone eller iPad – er det ligetil at aflytte eventuelle rechoes. Som vist i figur 1 vil en cirkel indikere rechoes omkring en – dvs. indenfor ca. 15 meter – og disse kan aflyttes ved at klikke på cirkel. Er der rechoes uden for cirklen, kan man se i hvilken retning, man skal bevæge sig for at kunne aflytte rechoen. Markeringerlangs kanten angiver rechoes, der kan være mange km borte. Ved klik på markeringer uden for midter cirklen får man vist, hvad den pågældende recho hedder og hvem, der har placeret denne.

Det er muligt ved at klikke på  $\bigcirc$  at få filtreret, så der alene vises rechoes fra ens venner; fra professionelle udbydere eller alle rechoes.

Rechoes kan "likes" og der kan via sociale medier (Facebook og Twitter) gøres opmærksom på de enkelte rechoes.

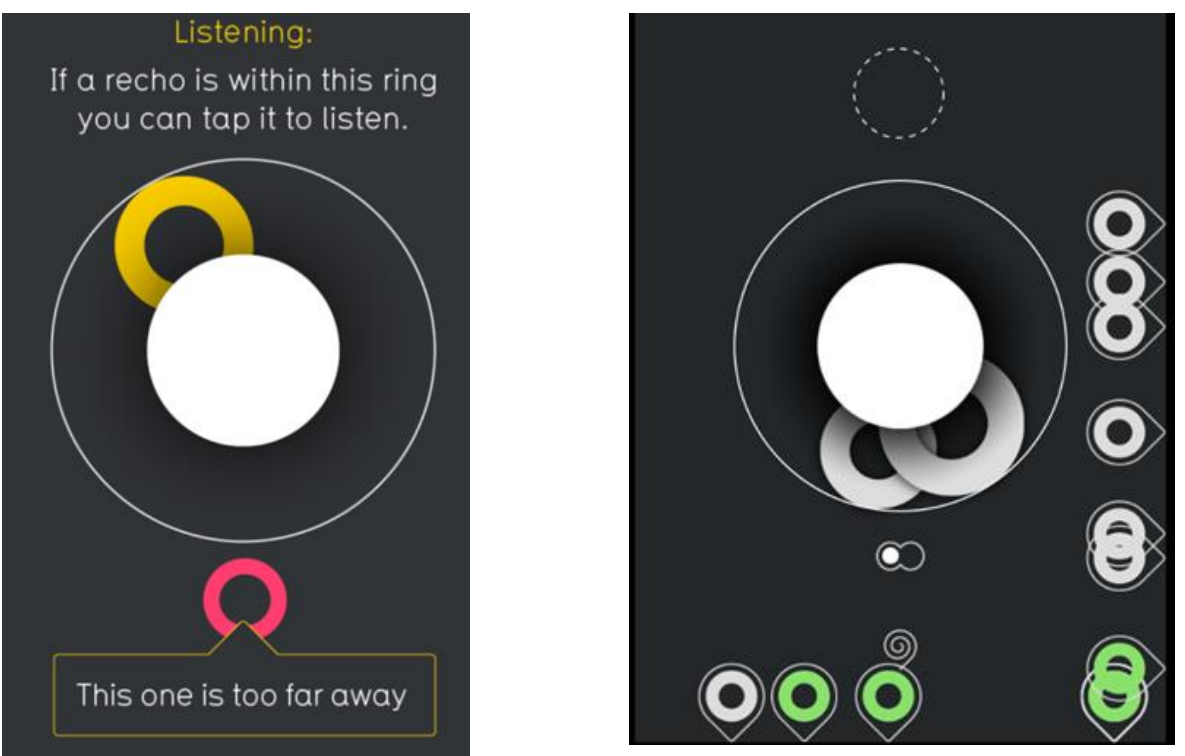

*Figur 1. Aflytning af rechoes. Illustration til venstre viser vejledning og til højre er et skærmklip fra konkret placering, hvor der er to rechoes til aflytning.*

Der er mulighed for at angive ens venner (skal kende deres bruger navn) og man kan få en oversigt over rechoes, man har lyttet til for nylig – se figur 2 og 3.

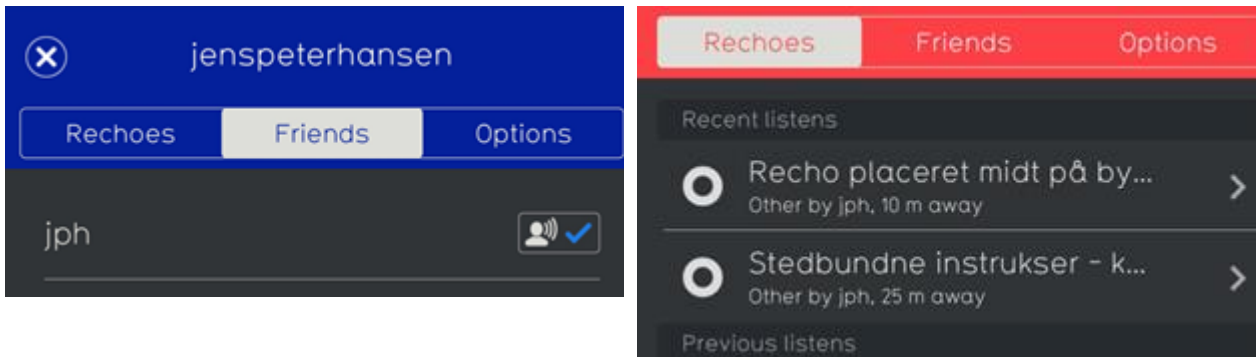

*Figur 2. Angivelse af venner i Recho app. Figur 3. Oversigtover aflyttede rechoes – de kan aflyttes igen uden fysisk at være på stedet.*

## **Placering af rechoes på stedet**

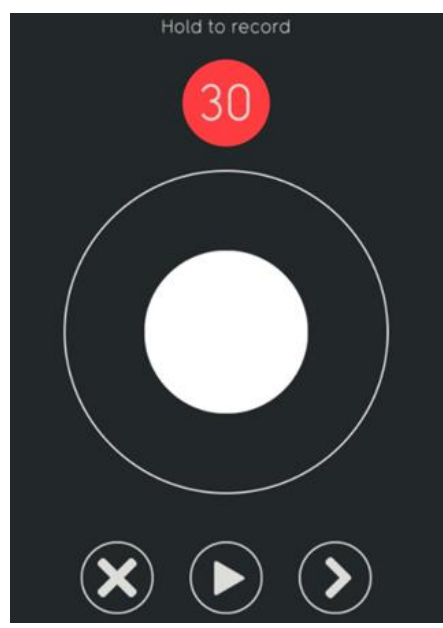

*Figur 4. Betjenings panel ved oprettelse af recho på stedet.*

Det er ganske ligetil at placere en recho på det sted, hvor man opholder sig.

App'en åbnes, og der klikkes på den massiv hvide cirkel: Dermed åbnes panelet som vist i figur 2, og så er det ellers blot at starte optagelsen ved at "holde" på den hvide cirkel. Slippes denne pauser optagelsen og kan fortsættes ved fornyet tryk.

Når optagelsen er på plads vælges en kategori blandt flere forud definerede – valgte kategori bestemmer farven på den cirkel, der efterfølgende vises.

Der angive en titel og der kan vælges mellem, om recho'en skal være offentlig eller privat. Såfremt den gøres offentlig kan der gøres opmærksom på den via Facebook og Twitter.

Såfremt der gøres privat, kan den anbefales til ens venner. Dette vil typisk være situationen, såfremt recho'en indeholder arbejdsinstrukser til medarbejdere.

30 sekunder er ganske kort tid (tidsbegrænsning i den gratis version), og gør det vanskeligt at bruge give realistiske instrukser. Dog er det en god mulighed for at prøve, hvor let det er at arbejde med app'en.

## **Placering af rechoes via administrations modul**

I Plus versionen (pris 49 £/måned) får man adgang til en web baseret administrations modul, der kan anvendes til at placere rechoes uden tidsmæssig begrænsning på et vilkårligt sted overalt i verden.

Desværre er optagelse af selve lydfilen ikke en integreret del af administrationsmodulet. Det er nødvendigt at producere denne på forhånd – f.eks. ved brug af en app som Audio Recorder eller lignende apps.

Når lydfilen er klar er processen ligetil (se figur 4):

- 1. Lydfilen uploades til Recho
- 2. Titel, afspilnings længde og genre angives.
- 3. Placering vælges via klik på kort eller angivelse af GPS position hentet f.eks. fra Google Maps
- 4. Rechoen gøres evt. privat

Administrations modulet giver endvidere mulighed for en samlet oversigt over placerede rechoes; at redigere og slette disse samt se, i hvilket omfang de er blevet aflyttet, liked og delt.

Der er ikke out-of-the-box noget API, der muliggør automatisk placering af rechoes med vejledninger produceret ud fra eks. kendskab til afgrøder, de enkelte markers geografiske placeringer samt aktuelle vækstbetingelser. Sandsynligvis vil det være relativt enkelt at producere et sådan API, således at data fra Dansk Markdatabase ville kunne benyttes til at afgøre, hvor forskellige rechoes skulle placeres.

Scenarioet kunne være, at der fra central sted produceres podcast med vejledning i en specifik inspektion i bestemte afgrøder og sorter, og at disse vejledninger – ud over at tilgå landmande vi vanlige kanaler (nyheds mails, hjemmesider) – ligeledes blev "lagt" på afgrøden, så den bogstavelig tal ville være ved hånden under inspektion.

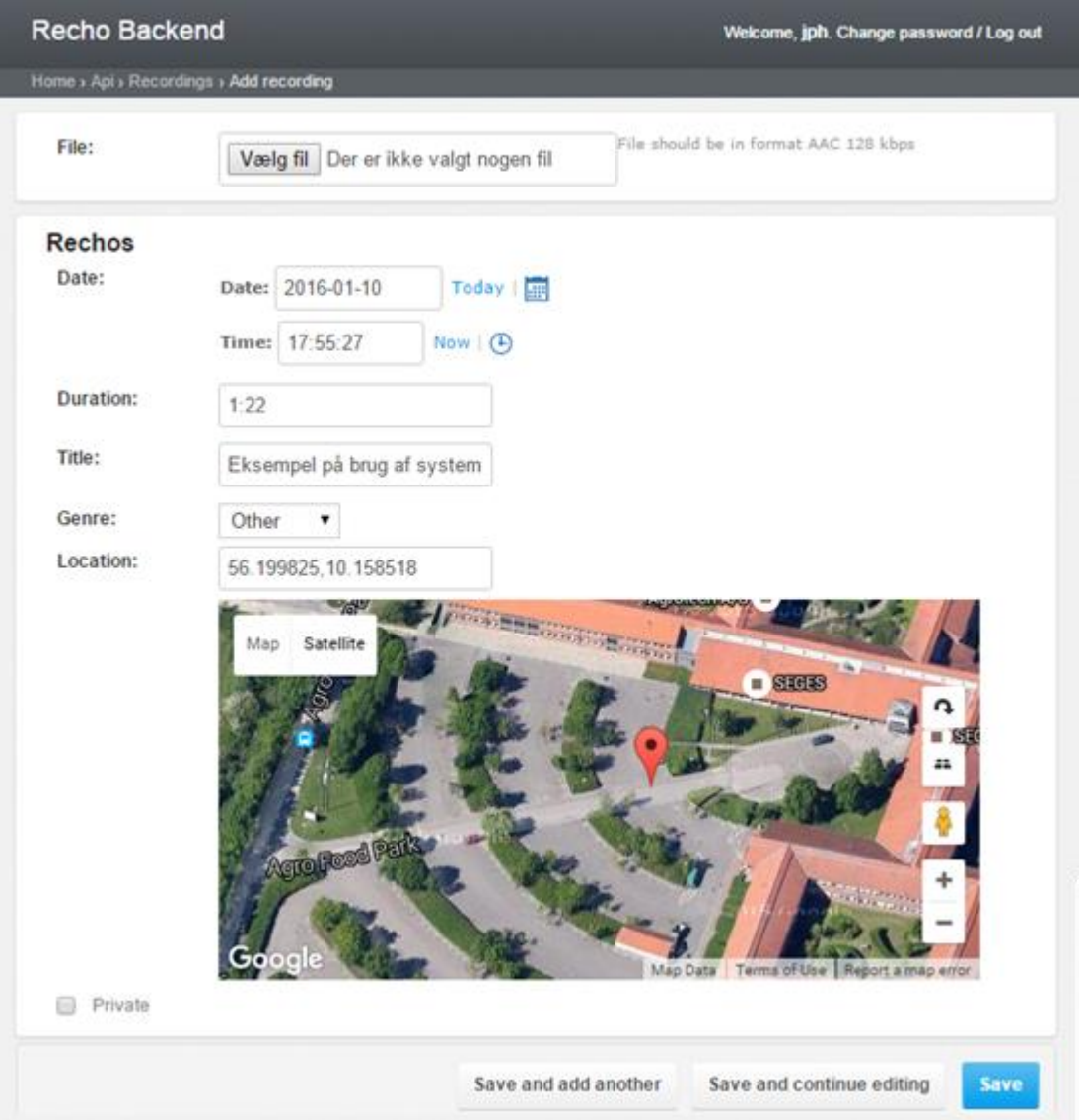

*Figur 5. Skærmbillede af Recho administrations modul ved oprettelse af recho, der her placeres ved indgangen til SEGES.*

# **Afprøvning på 20 bedrifter**

Brug af Recho app'en er – uanset om brugeren kun aflytter rechoes eller også producerer egne rechoes – ganske ligetil.

Spørgsmålet er derfor, hvorvidt landmænd vurderer muligheden for at placere stedbundne instrukser som noget, der kunne være relevant for deres bedrift.

For at undersøge dette, blev der produceret en et minut lang recho, der introducerede teknikken og gav forslag til, hvordan rechoes ville kunne anvendes i landbruget. Denne recho blev placeret på gårdspladsen på 19 landbrugsbedrifter og en landbrugsskole – se figur 6. Ved valg af bedrifter blev udnyttet oplysninger om iOS eller android smartphone indsamlet i forbindelse med efterlysning ultimo november efter personer, der ville medvirke ved afprøvning af smartwatches.

Der blev sendt mail til de udvalgte bedrifter med opfordring til at prøve at downloade Recho app'en og aflytte rechoen – se figur 7.

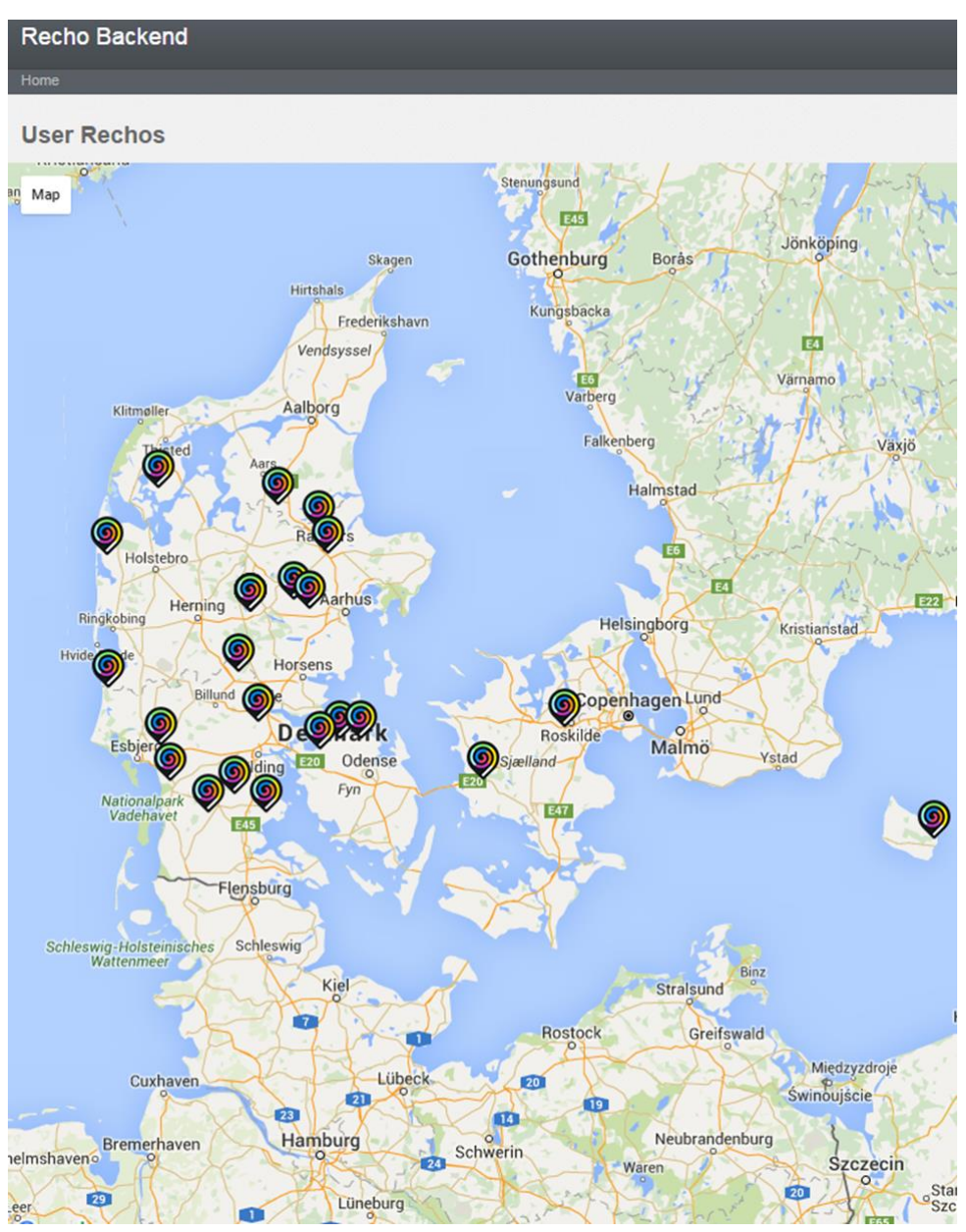

Figur 6. Oversigt over placeringer af 20 rechoes på "gårdspladser" på bedrifter med iPhone.

Hej iPhone ejer

Du var interesseret i at afprøve et smartwatch, men jeg havde desværre for få til, at du kom med som forsøgskanin.

Ud over at arbejde med smarte ure kigger jeg også lidt på, om Recho vil kunne bruges til noget i landbruget.

Recho er en app, der gør det muligt på et vilkårligt sted via sin iPhone at indtale en besked, hvorefter en person, der senere er på samme sted, vil kunne aflytte beskeden. Læs mere på http://recho.org/http://recho.org/ (engelsk selv om firmaet er dansk).

Det kunne f. eks. være instrukser om hvordan markvandings pumpen betjenes korrekt.

Korte beskeder på 30 sekunder kan placeres gratis, såfremt man har downloadet app'en via http://recho.org/http://recho.org/

Jeg har købt adgang til systemet, så jeg via min pc'er har placeret en besked ude på din gårdsplads - har du downloadet app'en vil du kunne afspille min besked.

Lad mig endelig høre hvorvidt du kan se et potentiale i brugen af Recho til f.eks. at efterlade instrukser til medarbejdere eller fra din rådgiver at få placeres instrukser i afgrøder mm.

Venlig hilsen

Jens Peter Hansen Specialkonsulent<br>Koncern Digital

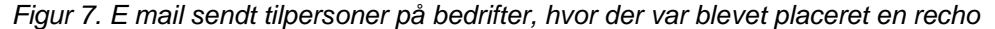

Tilbagemeldinger var ganske beskedne:

- Jeg har hentet appen og hørt beskeden. Det virker fint og vi tænker måske at bruge det som "plancher" til de mange gæster vi har på gården. Men det skal helt sikkert udforskes mere. *(Besøgslandbrug)*
- Det har ingen relevans i mit tilfælde, men jeg tror da ikke ideen er så tosset endda. Der hvor jeg kunne have behovet, er det typisk maskiner, som ikke er stationære. Men tak for tilbuddet.
- Ingen interesse.
- Ærgerligt med uret men dette tror jeg vil være rigtig godt til at give instrukser. Jeg har lige lagt app'en på mobil men kan ikke logge ind - ville prøve med mail log ind. Vil ikke bruge min Facebook. Jeg vil kunne bruge det her på landbrugsskolen til info om foder osv. hos de forskellige dyr vi har. *(Landbrugsskole elev)*

## **Brug i vikar service**

Der blev rettet henvendelse til to vikar bureauer ud fra en formodning om, at det kunne være relevant at tilbyde landmanden en simpel mulighed for at overlevere instrukser til vikaren. Disse bureauer fik pr. mail en forklaring af potentiale og et tilbud om en konkret demonstration hos dem.

Det ene bureau meldte aldrig tilbage - det andet var ikke interesseret.

## **Potentiale**

Bedømt ud fra afprøvning på de 20 bedrifter er der øjensynlig ikke nogen umiddelbar interesse for brug af stedbundne instrukser. Det bemærkes også, at de valgte 20 bedrifter alle formodes at være noget interesserede i ny teknologi, eftersom de alle havde budt ind på at deltage i afprøvning af smartphones.

Opfodringen om at prøve Recho blev sendt hen over jul og nytår. På den ene har det måske betydet, at modtagere har holdt fri så vidt som muligt – omvendt har nogle måske netop derfor haft tid til (hvis interessen var der) til at lege med nye muligheder.

Den positive tilbagemelding fra besøgslandbruget peger på en oplagt anvendelsesmulighed i sammenhænge, hvor der ønskes at informere besøgende om forhold "ude i marken". Ud over besøgslandbrug kunne det også være forsøgsparceller i afgrøder: Her vil der via administrations modulet løbende kunne lægges aktuelle oplysninger på parcellen.

Der hersker ikke tvivl om, at kontekst afhængige informationer vil være forventningen fremover. Farmtracking fra SEGES er et seriøst skridt i den retning, og en funktionalitet som rechoes bør overvejes integreret med Farmtracking på sigt.